## **Jenerics Crack [Mac/Win]**

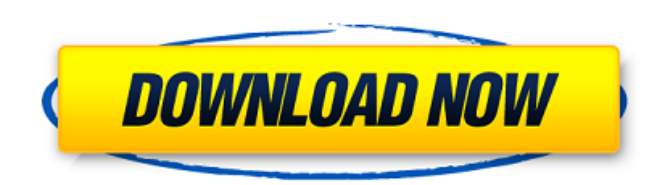

### **Jenerics Crack Torrent Free**

Jenerics is a set of Java libraries that make generic programming in Java easy. A little bit of background: generic programming in Java is not as easy to achieve as it is in other languages. Usually you need to define a base class and define all the operations you need in that class. When you want to use that class the client must implement all the operations of the base class. The reason that the client has to implement all these operations is that lava has no way to detect on its own which operations are the base class operations, and which operations are the non-base class operations, only the client can do that. In Jenerics the operations are all typed. That means that when you define a method that takes a list of T objects as parameter, the method can only be called if the list is a list of objects of type T. Also, you can specify that the operations are expected to work for any T, even if you don't know what type of object T is. Further, you can define the operations as they are and don't have to be generic (they are both methods and classes). That mean that the clients need to implement only a single method as opposed to having to define the whole class. A simple example of using Jenerics: 1 2 3 4 5 6 7 8 9 10 11 12 13 14 15 16 17 18 19 20 21 22 23 24 25 26 27 28 29 30 31 32 33 34 35 36 37 38 39 40 41 42 43 44 45 46 47 48 49 50 51 52 53 54 55 56 57 58 59 60 61 62 63 64 65 66 67 68 69 70 71 72 73 74 75 76 77 78 79 80 81 82 83

#### **Jenerics Crack With License Code Free Download**

Jenerics helps you to more easily and safely debug and develop your multi-threaded applications. Jenerics for Debugging When developing your application you need to perform transactions or updates to your application. During development a progress report will help developers monitor application's performance and errors. When you set breakpoints to your code, the ability to progress your application can be hampered. Jenerics will allow you to view your thread's status and evaluate your application's performance. Jenerics gives you information about the threads. Jenerics gives you information about the thread's status. You can determine whether a thread is awake or sleeping, or blocked. You can learn your thread's status from a log that Jenerics creates. You can use the Jenerics log to help you troubleshoot an application. Jenerics will show you which threads are executing which methods. You can use Jenerics to view a graphical representation of the number of threads that are currently running in an application. Jenerics will show you which threads are waiting for other threads to run, and which threads are blocked. Jenerics can graphically show you which methods are being run by each thread. Graphically, you can see which methods are being executed and which methods are blocked. You can launch your application from the command line and also start any thread from command line. Jenerics will give you a lot of information about your application. Jenerics will help you to develop safe, valid and reliable multi-threaded applications. Jenerics will help you to debug and develop your application. Jenerics will help you to launch and stop threads. Jenerics will help you to debug your application in a safe manner. Jenerics will help you to resolve problems before they occur. Jenerics for Generating Templates Jenerics can generate template for a wide range of frameworks. There are templates for Spring, JSF, JSP and Struts. You can convert from Java source code to Java Templates. You can use Jenerics to generate templates for you Java or XML-based applications. For example, you can convert your.java files into

templates, using Jenerics, and then generate Java and HTML files in a single operation. Alternatively, you can generate Java and XML templates from an existing application. You can generate b7e8fdf5c8

# **Jenerics Crack+ Incl Product Key Download [Win/Mac] [Latest 2022]**

JPanel is a basic container that can contain other container components, such as labels or other components. A component like a panel can be added to a frame or another component. In fact, a component can be composed of any other component. The Panel class is used to control the appearance of its child component, and is helpful in building frames, toolbars, and other composite components. In addition to being the base class for all containers, it is the base class for all JComponents. The Panel class is often called the mother of all containers because it can be used to build almost any type of container. The jPanel class is an extensible composite component that supports the following features: Caution: JPanel class will be introduced in version 7.01 release, please remember to add the following import statement to your code: import java.awt.Component; Some Commons classes are needed like: Toolkit javax.swing.JComponent @Deprecated JPanel @Component JPanel frame JFrame Component java.awt.Container JPanel javax.swing.JComponent Component javax.swing.JComponent java.awt.Container java.awt.Container table javax.swing.JPanel AbstractLabel javax.swing.AbstractButton javax.swing.Button java.awt.BorderContainer javax.swing.border.Border javax.swing.BorderContainer javax.swing.AbstractButton java.awt.Container java.awt.Container JComponent JComponent java.awt.Canvas JLabel java.awt.Component.Container JPanel java.awt.Component.Container java.awt.Component.Layout java.awt.Container java.awt.Component java.awt.Component java.awt.Container java.awt.Container java.awt.Component java.awt.Container java.awt.Component java.awt.Component java.awt.Container java.awt.Container java.awt.Component java.awt.Component java.awt.Component java.awt.Container java.awt.Container java.awt.Component java.awt.Component java.awt.Component java.awt.Component java.awt.Component java.awt.Component java.awt.Component java.awt.Component java.awt

## **What's New in the Jenerics?**

Jenerics is a lightweight Java library for developers that aims to save them time creating boilerplate code WpMagit is a web-based Magit, Git client developed in PHP. WpMagit is a web-based Git client focused in simplicity and usability. It can be installed in a friendly easy way, it comes with an admin and a frontend. Its frontend is based on User Interface Management Framework (UIMF) Rudan is a powerful and fast platform for creating dynamic HTML5 forms and content. Rudan allows for easy creation of content based on user input or from system data. Rudan is a flexible solution that can be plugged into existing PHP development easily. TMWiki is a powerful wiki engine written in PHP. It offers a complete framework for building your own wiki, without changing the core of the program, such as features, configuration, global variables, i18n, etc. No programming is required to customize the wiki to your own Workflowy provides an interface to the power of task and project management. It can be used for all kinds of projects, from tasks to long term plan or even a personal diary. Designed to be as simple as possible so that it integrates as seamlessly as possible into other tools you Advanced Google Visualization Gallery is the leading online source for image galleries for Javascript and Jquery. Find all kinds of image galleries on the web including HTML, Flash and the web page you want.Monday, April 28, 2015 Pirate & Celestial Earth Magic I truly believe in magic. If you think about it, we are all magic at our core. And yet, I am deeply struggled when it comes to magic in my own life. So I decided, as the Earth is in the middle of a solar cycle and I know my body best, that I am going to study the planets to see where the magic in my life is coming from. For the last 2 years I have been studying the pattern of the Moon and am amazed at the effects it has on my moods. I have observed the harmonics of the Moon, and find that when it is in retrograde it is when I feel most beautiful, then in direct alignment with the Moon, I feel strong and curious. But most recently, this is when the magic in my life has been the strongest. When the Moon is in it's most direct line with the

# **System Requirements:**

Requires Intel(R) Core(TM) i7-4702MQ CPU @ 2.50GHz or higher with 8 GB RAM, and the latest version of NVIDIA GeForce(R) Geforce GTX 650 or Geforce GTX 750 graphics card. If your system is not listed above, we can still provide you with a demonstration of this software. Please make sure that your system meets the minimum requirements. Note: F.A.Q. and other additional details can be found at

Related links:

<https://countymonthly.com/advert/free-midi-ringtones-player-crack-activation-code-with-keygen/> <http://www.giffa.ru/product-reviewsbook-reviews/lexicographic-algorithms-crack-activation-code-with-keygen/> https://www.spinergo.com/wp-content/uploads/2022/07/FSXGET\_Crack\_\_Updated\_2022.pdf <http://buyfitnessequipments.com/?p=17364> <https://mandarinrecruitment.com/system/files/webform/pandgirt288.pdf> <https://lerndialog.lern.cloud/blog/index.php?entryid=2781> <https://socks-dicarlo.com/wp-content/uploads/2022/07/gineil.pdf> <https://www.digitalpub.ma/advert/gann-lines-analyzer-crack-license-key-full-for-pc/> [https://www.an.uy/upload/files/2022/07/tUEdOVv9gzKdykHDvlwU\\_04\\_859ccaf127c2f43e50055cd88a9faea0\\_file.pdf](https://www.an.uy/upload/files/2022/07/tUEdOVv9gzKdykHDvlwU_04_859ccaf127c2f43e50055cd88a9faea0_file.pdf) <https://mypartcar.com/netfleet-crack-serial-number-full-torrent-free/> [https://zurisdream.com/wp-content/uploads/2022/07/SO\\_Viewer.pdf](https://zurisdream.com/wp-content/uploads/2022/07/SO_Viewer.pdf) <http://www.kitesurfingkites.com/energysaver-crack-free-for-windows-latest-2022/> <https://www.careerfirst.lk/sites/default/files/webform/cv/RenameMaestro.pdf> <https://digikiosk24.com/iphone-toon-icons-crack-lifetime-activation-code-download-3264bit/> <https://jasaborsumurjakarta.com/wp-content/uploads/2022/07/hyaquen.pdf> <https://aula.ciapse.edu.pe/blog/index.php?entryid=23804> <https://aiplgurugram.com/2022/07/04/easytether-crack-torrent-2022-new/> <https://www.foreverliving.ae/sites/default/files/webform/applicationforms/ganecha597.pdf> <https://www.cameraitacina.com/en/system/files/webform/feedback/zavfyn474.pdf> <https://www.webcard.irish/cache-directory-tool-for-forefront-tmg-crack-for-windows-latest/>